# **Analyse du comportement non linéaire des structures par la méthode des éléments finis**

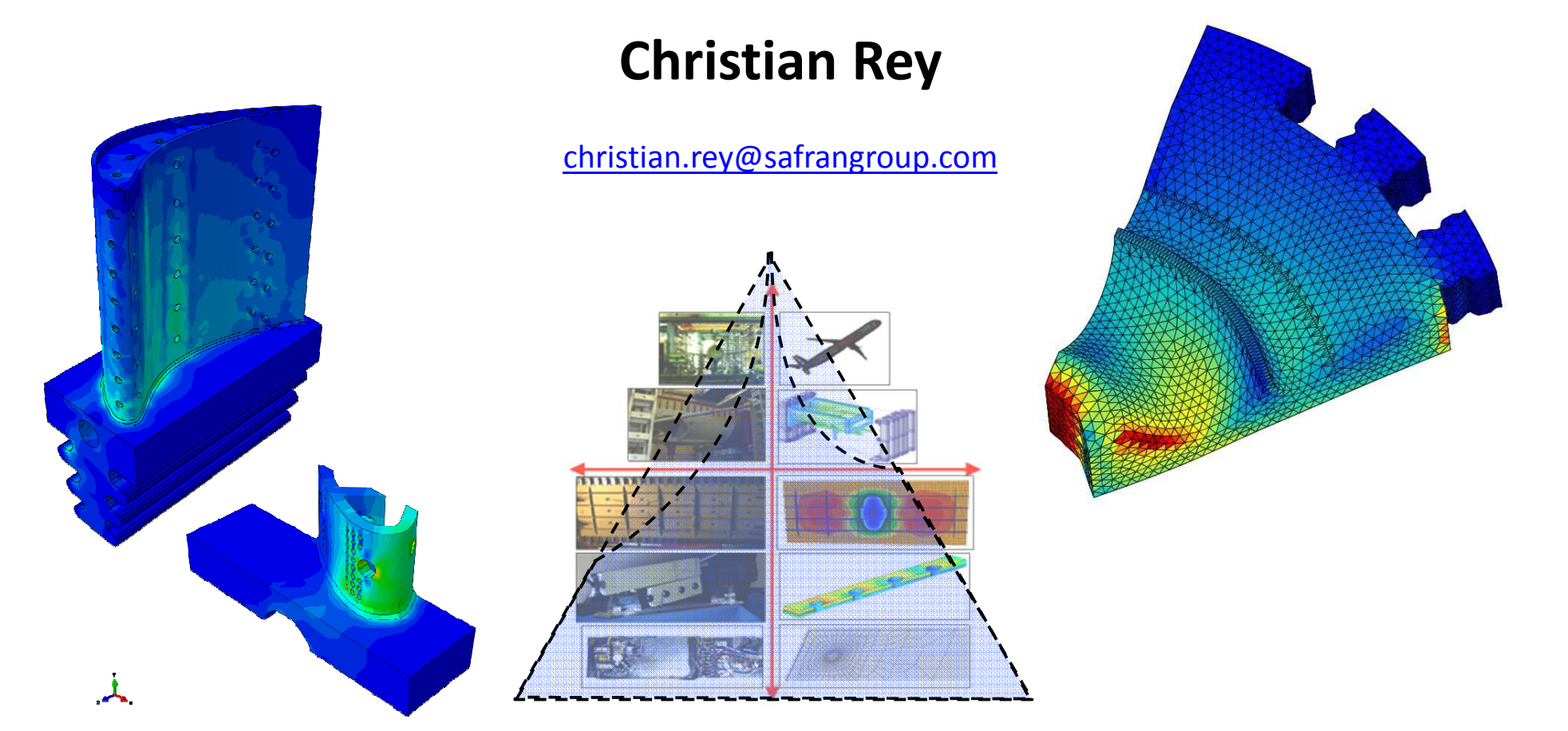

### **Plan du cours**

1- Elasticité linéaire – Méthode de Galerkin - Eléments finis isoparamétriques

#### **2- La méthode des éléments finis pour les problèmes linéaires**

- 3- Introduction aux calculs de structures non-linéaires
- 4- Calcul de solides élastoplastique aspects locaux
- 5- Calcul de solides élastoplastique aspects globaux

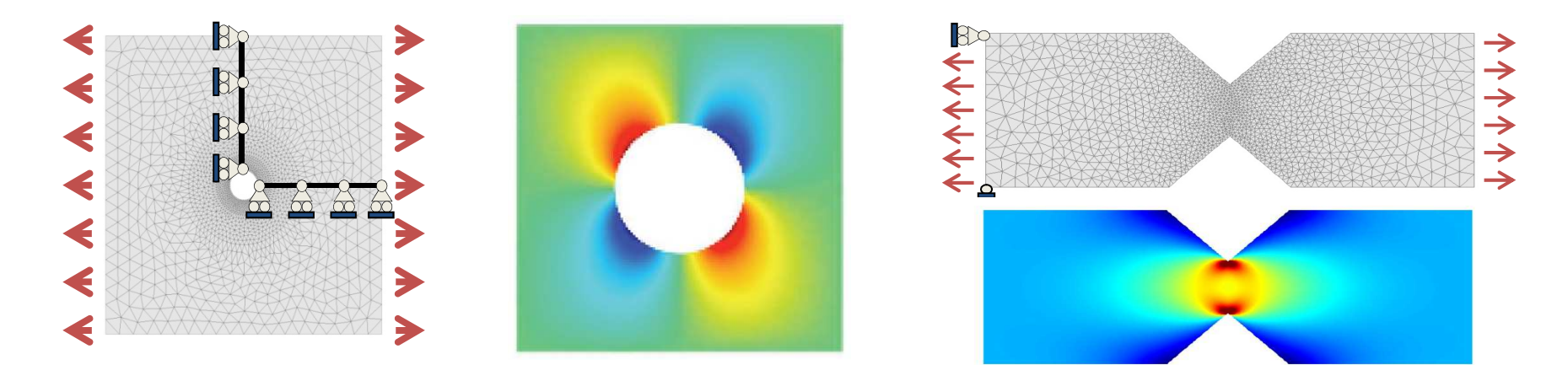

Utilisation et développement au sein d'un code simple sous Octave

Mastère Spécialisé Design des Matériaux et des Structures – DMS

**1. Formulation du problème discrétisé avec des éléments isoparamétriques**

#### **2. Matrices & seconds membres élémentaires**

Définition Intégration numérique: quadrature de Gauss Intégration numérique: modes parasistes

- **3. Opération d'assemblage**
- **4.** Le système linéaire global et sa résolution numérique  $\begin{bmatrix} \mathbb{K} \end{bmatrix} \{ \mathbb{U} \} = \{ \mathbb{F} \}$ Propriété de la matrice Solveurs directs Solveur itératifs Postprocessing de la solutionConvergence

#### **1. Formulation du problème discrétisé avec des éléments isoparamétriques**

- **2. Matrices & seconds membres élémentaires** Défintion Intégration numérique: quadrature de Gauss Intégration numérique: modes parasistes
- **3. Opération d'assemblage**
- **4.** Le système linéaire global et sa résolution numérique  $[\mathbb{K}]\{\mathbb{U}\} = \{\mathbb{F}\}\$ Propriété de la matrice Solveurs directs Solveur itératifs Postprocessing de la solutionConvergence

## **Méthode de Galerkin (forme faible)**

**La forme faible** d'un problème d'élasticité linéaire:

find 
$$
\underline{u} \in C(\underline{u}^D)
$$
 such that  
\n
$$
\int_{\Omega} \underline{\underline{\epsilon}}[\underline{u}] : \mathcal{A} : \underline{\underline{\epsilon}}[\underline{w}] dV = \int_{\Omega} \rho \underline{f} \cdot \underline{w} dV + \int_{S_T} \underline{T}^D \cdot \underline{w} dS \qquad \forall \underline{w} \in C(\underline{0})
$$

**Le problème approché, s'écrit**:

\n
$$
\text{Trouver } \underline{u}_N \in \mathcal{C}_N(\underline{u}^D) \text{ tel que}
$$
\n
$$
\int_{\Omega} \underline{\underline{\epsilon}} \underline{[u_N] : \mathcal{A} : \underline{\underline{\epsilon}}[w_N] \, dV = \int_{\Omega} p \underline{f} \cdot w_N \, dV + \int_{\mathcal{S}_T} \underline{I} \cdot w_N \, dS \qquad \forall \underline{w}_N \in \mathcal{C}_N(\underline{0})
$$
\n
$$
\underline{u}(\underline{x}) = \underline{u}^{(D)}(\underline{x}) + \sum_{\substack{K=1 \ N \text{ odd}}}^N \alpha_K \underline{\underline{\varphi}}^K(\underline{x}) \qquad \Longrightarrow \underline{u} \in \mathcal{C}(\underline{u}^D)
$$
\n
$$
\underline{w}(\underline{x}) = \sum_{\substack{J=1 \ N \text{ odd}}}^N \alpha_J^* \underline{\underline{\varphi}}^J(\underline{x}) \qquad \Longrightarrow \underline{w} \in \mathcal{C}(\underline{0})
$$
\n
$$
\text{Conduit au système } \qquad \forall \{\alpha^* \} \in \mathbb{R}^N, \qquad \{\alpha^* \}^T [\mathbb{K}] \{\alpha \} - \{\alpha^* \}^T \{\mathbb{F} \} = \{0\}
$$
\n
$$
\text{linéaire: } \qquad \Longrightarrow \qquad \left[ [\mathbb{K}] \{\alpha \} = \{\mathbb{F} \} \right]
$$
\n

**1- La forme faible** d'un problème d'élasticité linéaire:

find 
$$
\underline{u} \in C(\underline{u}^D)
$$
 such that  
\n
$$
\int_{\Omega} \underline{\underline{\epsilon}}[\underline{u}] : \underline{\mathcal{A}} : \underline{\underline{\epsilon}}[\underline{w}] dV = \int_{\Omega} \rho \underline{f} \cdot \underline{w} dV + \int_{S_T} \underline{T}^D \cdot \underline{w} dS \qquad \forall \underline{w} \in C(\underline{0})
$$

**2- Construction d'un maillage** Ω**h=UeEe**

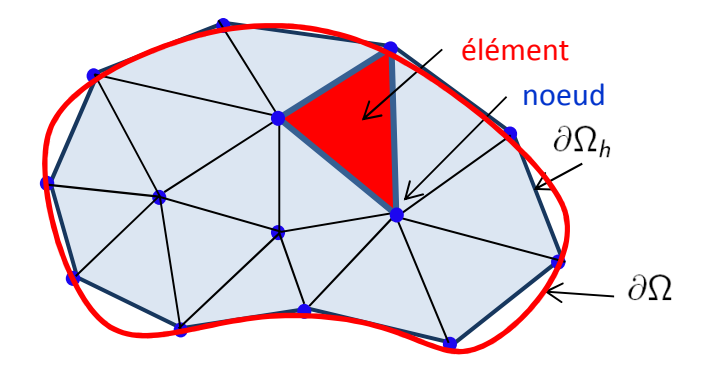

**Le problème est posé sur**  Ω**h**

find 
$$
\underline{u} \in C(\underline{u}^D)
$$
 such that  
\n
$$
\int_{\Omega} \underline{\underline{\epsilon}}[\underline{u}] : \mathcal{A} : \underline{\underline{\epsilon}}[\underline{w}] dV = \int_{\Omega_h} \rho \underline{f} \cdot \underline{w} dV + \int_{S_{T_h}} \underline{T}^D \cdot \underline{w} dS \qquad \forall \underline{w} \in C(\underline{0})
$$

**1- La forme faible** d'un problème d'élasticité linéaire:

find 
$$
\underline{u} \in C(\underline{u}^D)
$$
 such that  
\n
$$
\int_{\Omega} \underline{\underline{\epsilon}}[\underline{u}] : \mathcal{A} : \underline{\underline{\epsilon}}[\underline{w}] dV = \int_{\Omega} \rho \underline{f} \cdot \underline{w} dV + \int_{S_T} \underline{T}^D \cdot \underline{w} dS \qquad \forall \underline{w} \in C(\underline{0})
$$

**2- Construction d'un maillage** Ω**h=UeEe**

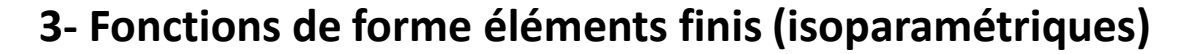

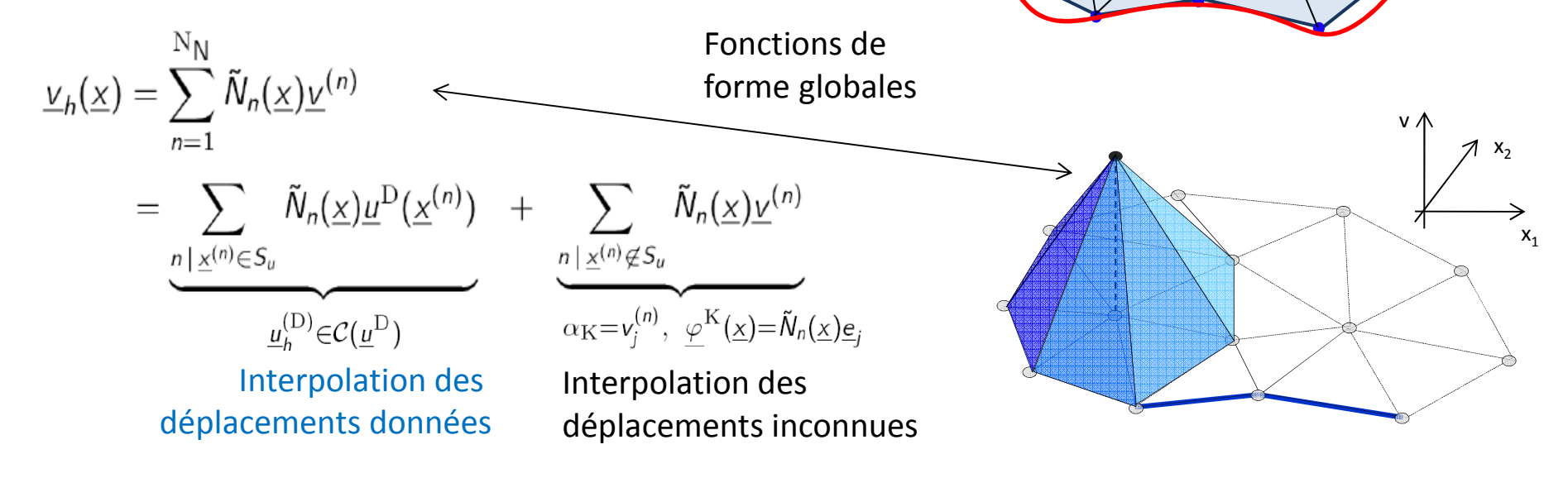

élément

noeud $\partial \Omega_h$ 

 $\partial\Omega$ 

### **Eléments finis isoparamétriques**

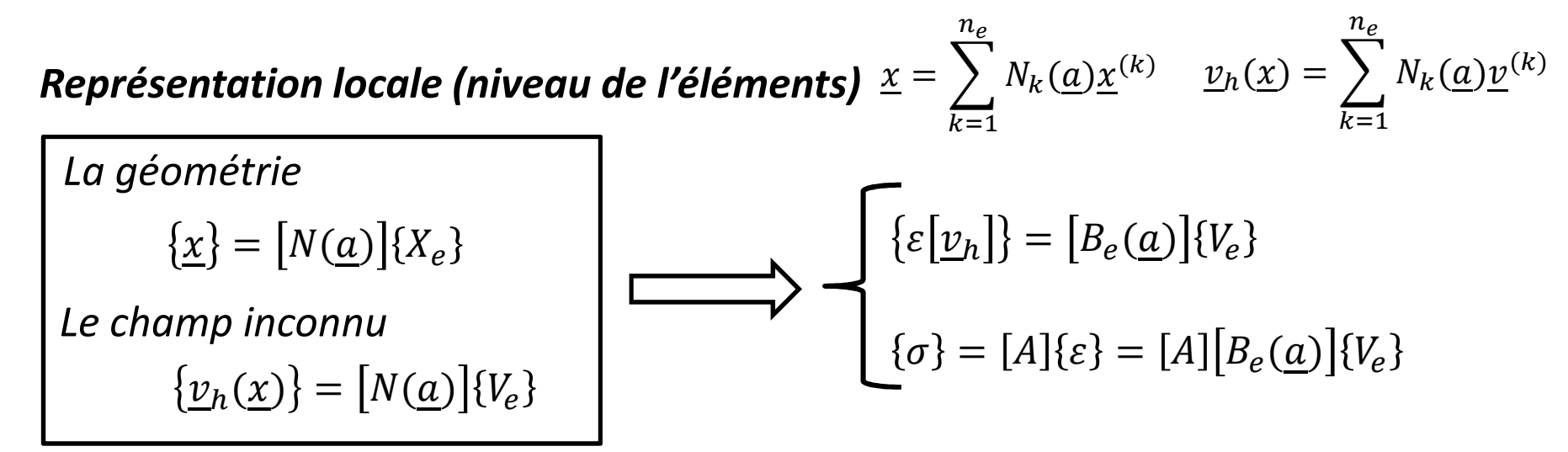

#### *Représentation globale*

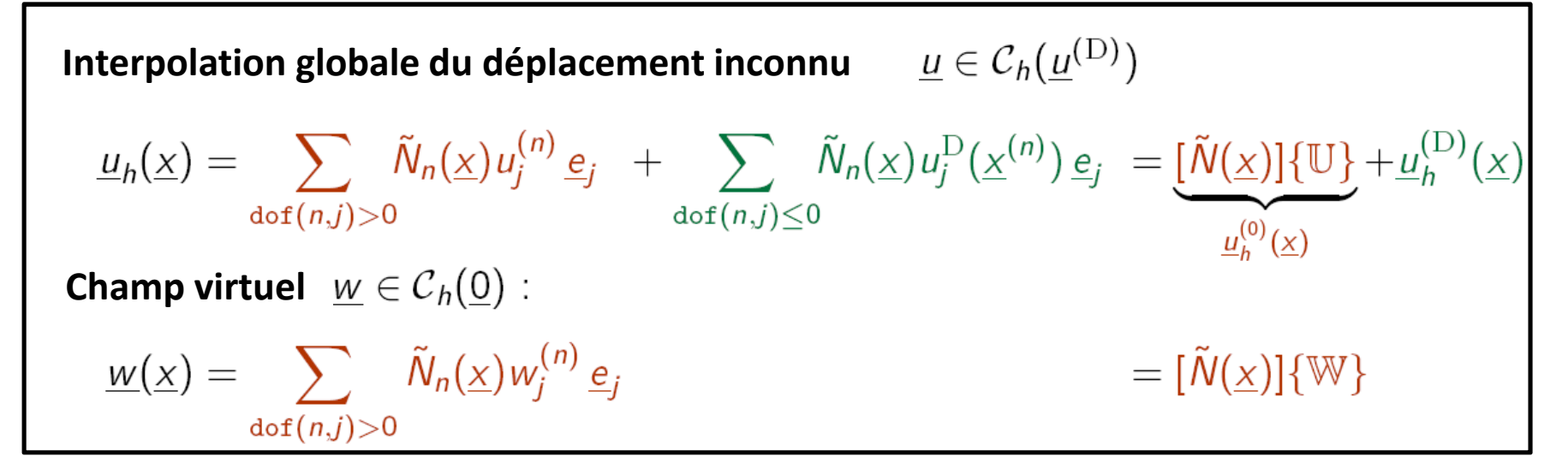

Mastère Spécialisé Design des Matériaux et des Structures – DMS

find 
$$
\underline{u} \in C(\underline{u}^D)
$$
 such that  
\n
$$
\int_{\Omega} \underline{\underline{\epsilon}}[\underline{u}] : \underline{\mathcal{A}} : \underline{\underline{\epsilon}}[\underline{w}] dV = \int_{\Omega} \rho \underline{f} \cdot \underline{w} dV + \int_{S_{T_h}} \underline{T}^D \cdot \underline{w} dS \qquad \forall \underline{w} \in C_h^1(\underline{0})
$$

Interpolation globale du déplacement  $\underline{u} \in C_h(\underline{u}^{(D)})$ 

$$
\underline{u}_h(\underline{x}) = \sum_{\text{dof}(n,j) > 0} \tilde{N}_n(\underline{x}) u_j^{(n)} \underline{e}_j + \sum_{\text{dof}(n,j) \leq 0} \tilde{N}_n(\underline{x}) u_j^{D}(\underline{x}^{(n)}) \underline{e}_j = \underline{u}_h^{(0)}(\underline{x}) + \underline{u}_h^{(D)}(\underline{x})
$$

Champ virtuel  $\underline{w} \in C_h(\underline{0})$ :

$$
\underline{w}(\underline{x}) = \sum_{\text{dof}(n,j) > 0} \tilde{N}_n(\underline{x}) w_j^{(n)} \underline{e}
$$

**Ces champs sont ensuite utilisés dans la formulation faible:**

$$
\begin{aligned}\n\left\{\n\frac{\{\mathbb{W}\}^{\mathsf{T}}\left([\mathbb{K}]\{\mathbb{U}\} - \{\mathbb{F}^{\mathsf{u}}\}\right) = \{\mathbb{W}\}^{\mathsf{T}}\{\mathbb{F}^{\text{ext}}\}}{\int_{\Omega_{\mathsf{h}}} \rho \underline{f} \cdot \underline{w} \,dV + \int_{\mathsf{S}_{\mathsf{T},\mathsf{h}}} \underline{T}^{\mathsf{D}} \cdot \underline{w} \,dS = \{\mathbb{W}\}^{\mathsf{T}}\{\mathbb{F}^{\text{ext}}\}} \\
\int_{\Omega_{\mathsf{h}}} \underline{\underline{\varepsilon}} \left[\underline{u}_{\mathsf{h}}^{(0)} + \underline{u}_{\mathsf{h}}^{(\mathsf{D})}\right] : \mathcal{A} : \underline{\underline{\varepsilon}}[\underline{w}](\underline{x}) \,dV = \{\mathbb{W}\}^{\mathsf{T}}\left([\mathbb{K}]\{\mathbb{U}\} - \{\mathbb{F}^{\mathsf{u}}\}\right)\n\end{aligned}\n\right\}
$$

Mastère Spécialisé Design des Matériaux et des Structures – DMS

$$
\begin{aligned}\n\left\{\n\frac{\{\mathbb{W}\}^{\mathsf{T}}\left([\mathbb{K}]\{\mathbb{U}\} - \{\mathbb{F}^{\mathsf{u}}\}\right) = \{\mathbb{W}\}^{\mathsf{T}}\{\mathbb{F}^{\text{ext}}\}}{\int_{\Omega_{h}} \rho \underline{f} \cdot \underline{w} \,dV + \int_{S_{\mathsf{T},h}} \underline{T}^{\mathsf{D}} \cdot \underline{w} \,dS = \{\mathbb{W}\}^{\mathsf{T}}\{\mathbb{F}^{\text{ext}}\}} \\
\int_{\Omega_{h}} \underline{\underline{\varepsilon} \left[\underline{u}_{h}^{(0)} + \underline{u}_{h}^{(\mathsf{D})}\right] : \mathcal{A} : \underline{\underline{\varepsilon}[\underline{w}]}(\underline{x}) \,dV = \{\mathbb{W}\}^{\mathsf{T}}\left([\mathbb{K}]\{\mathbb{U}\} - \{\mathbb{F}^{\mathsf{u}}\}\right)} \\
\frac{\sum_{\text{dof}(n,j) \leq 0} \tilde{N}_{n}(\underline{x}) u_{j}^{\mathsf{D}}(\underline{x}^{(n)}) \underline{e}_{j}}{\mathbb{W}_{i}^{(m)}} \\
\frac{\overline{W}_{i}^{(m)}}{\mathbb{W}_{i}^{(m)}} \\
\mathbb{F}_{p}^{\mathsf{u}} = \frac{1}{\sqrt{\Omega_{\mathsf{m}} \cap \Omega_{\mathsf{m}} \cap \underline{\varepsilon}[\mathbb{W}(\underline{x}) \underline{e}_{j}] : \mathcal{A} : \underline{\underline{\varepsilon}}[\tilde{N}_{n}(\underline{x}) u_{j}^{\mathsf{D}}(\underline{x}^{(n)}) \underline{e}_{j}] \,dV(\underline{x})}}{(P = \text{dof}(m, i) > 0, \text{dof}(n, j) < 0)}\n\end{aligned}
$$

Les **fonctions de forme globale ne sont pas utilisées** explicitement dans la mise en oeuvre informatique

- mise en oeuvre **élément par élément** (en utilisant les fonctions de forme locales)
- Assemblage de la matrice globale

Possible de part la **propriété d'additivité** (par rapport aux éléments) des termes de la formulation faible

$$
\begin{aligned}\n\{\mathbb{W}\}^{\mathsf{T}}[\mathbb{K}]\{\mathbb{U}\} &= \int_{\Omega_{h}} \underline{\underline{\epsilon}}[\underline{u}_{h}^{(0)}] : \mathcal{A} : \underline{\underline{\epsilon}}[\underline{w}](\underline{x}) \, dV = \sum_{e=1}^{N_{E}} \int_{E_{e}} \underline{\underline{\epsilon}}[\underline{u}_{h}^{(0)}] : \mathcal{A} : \underline{\underline{\epsilon}}[\underline{w}](\underline{x}) \, dV \\
\{\mathbb{W}\}^{\mathsf{T}}\{\mathbb{F}^{u}\} &= -\sum_{e=1}^{N_{E}} \int_{E_{e}} \underline{\underline{\epsilon}}[\underline{u}_{h}^{(D)}] : \mathcal{A} : \underline{\underline{\epsilon}}[\underline{w}](\underline{x}) \, dV \\
\{\mathbb{W}\}^{\mathsf{T}}\{\mathbb{F}^{\text{ext}}\} &= \sum_{e=1}^{N_{E}} \left\{ \int_{E_{e}} \rho \underline{f} \cdot \underline{w} \, dV + \int_{\Gamma_{\mathsf{T}}^{\mathsf{P}}} \underline{T}^{D} \cdot \underline{w} \, dS \right\} \qquad (\Gamma_{\mathsf{T}}^{\mathsf{e}} = S_{\mathsf{T}} \cap E_{e})\n\end{aligned}
$$

- 1. Calcul des **intégrales "élémentaires"** (sur chaque éléments finis)
- **2. Assemblage** globale des contributions (matrices et seconds membres) **PROCEDURE**

**1. Formulation du problème discrétisé avec des éléments isoparamétriques**

#### **2. Matrices & seconds membres élémentaires** Définition et calcul

Intégration numérique: quadrature de Gauss Intégration numérique: modes parasistes

- **3. Opération d'assemblage**
- $[\mathbb{K}]\{\mathbb{U}\}=\{\mathbb{F}\}\$ **4. Le système linéaire global et sa résolution numérique** Propriété de la matrice Solveurs directs Solveur itératifs Postprocessing de la solutionConvergence

#### **Tenseur des déformations – Tenseur des contraintes**

 $J(v)$ ] =

 $\nabla\boldsymbol{\mathit{v}}_h$ 

Cas isotrope (3D)

 $[A] = \left[\begin{array}{cccccc} \lambda + 2\mu & \lambda & \lambda & 0 & 0 & 0 \\ \lambda & \lambda + 2\mu & \lambda & 0 & 0 & 0 \\ \lambda & \lambda & \lambda + 2\mu & 0 & 0 & 0 \\ 0 & 0 & 0 & \mu & 0 & 0 \\ 0 & 0 & 0 & 0 & \mu & 0 \\ 0 & 0 & 0 & 0 & \mu & 0 \end{array}\right]$ 

 $\frac{\partial v_i}{\partial a_j} = \sum_{k=1}^{n_e} \frac{\partial N_k}{\partial a_j}(\underline{a}) v_i^{(k)}$ 

 $\frac{ne}{\sqrt{2}}$ 

 $h = J[v](a) J^{-1}(a)$ 

 $k$ =1

$$
\{\nabla v_h(x)\} = [G_V(a)]\{V_e\} \text{ pour tout } x \in E_e
$$
\n
$$
\{\sigma\} = \{\sigma_{11} \sigma_{22} \sigma_{33} \sigma_{12} \sigma_{13} \sigma_{23}\}^\top
$$
\n
$$
\{\varepsilon\} = \{\varepsilon_{11} \varepsilon_{22} \varepsilon_{33} \text{ } 2\varepsilon_{12} \text{ } 2\varepsilon_{13} \text{ } 2\varepsilon_{23}\}^\top
$$

- Tenseur des déformations

$$
\left\{ \varepsilon \left[ \underline{v}_h \right] \right\} = \left[ B_e(\underline{a}) \right] \{ V_e \}
$$

**□** Loi de comportement

$$
\{\sigma\}=[\mathcal{A}]\{\varepsilon\}
$$

**□** Tenseur des contraintes

$$
\{\sigma\} = [A]\{\varepsilon\} = [A][B_e(\underline{a})]\{V_e\}
$$

- Densité d'énergie de déformation

$$
\sigma : \varepsilon = \varepsilon : A : \varepsilon = {\{\sigma\}}^T {\{\varepsilon\}} = {\{V_e\}}^T {\left[B_e(\underline{\alpha})\right]}^T [A] {\left[B_e(\underline{\alpha})\right]} {\{V_e\}}
$$

### **Matrice de rigidité élémentaire**

$$
\int_{E_e} \underline{\underline{\varepsilon}}[\underline{u}_h] : \mathcal{A} : \underline{\underline{\varepsilon}}[\underline{w}] \, dV
$$

 $\boldsymbol{\mathcal{u}}$  $u(\underline{x})$  $\underline{x})$ =N  $(\underline{a})$  $\underline{a})$  $\{U$ е

**□** Transport sur l'élément de référence

**□** Densité d'énergie de déformation

 $\underline{\varepsilon}[\underline{u}_h]:\mathcal{A}:\underline{\varepsilon}[\underline{w}]=\{\varepsilon[\underline{w}]\}^{\mathsf{T}}[A]\{\varepsilon[\underline{u}_h]\}=\{\mathbb{W}_e\}^{\mathsf{T}}[B(\underline{a})]^{\mathsf{T}}[A][B(\underline{a})]\{\mathbb{U}_e\}$ 

**□** Matrice de rigidité élémentaire

$$
\int_{E_e} \underline{\underline{\varepsilon}}[\underline{u}_h] : \mathcal{A} : \underline{\underline{\varepsilon}}[\underline{w}] \, dV = \{\mathbb{W}_e\}^T \Big\{ \int_{\Delta_e} [B_e(\underline{a})]^T [A] [B_e(\underline{a})] \, J_e(\underline{a}) \, dV(\underline{a}) \Big\} \{\mathbb{U}_e\}
$$

$$
\int_{E_e} \underline{\underline{\underline{\epsilon}}[\underline{u}_h] : \mathcal{A} : \underline{\underline{\epsilon}}[\underline{w}] dV} = \{ \mathbb{W}_e \}^{\mathsf{T}}[\mathbb{K}_e] \{ \mathbb{U}_e \}
$$
\n
$$
[\mathbb{K}_e] = \int_{\Delta_e} [B_e(\underline{a})]^{\mathsf{T}}[A][B_e(\underline{a})] J_e(\underline{a}) dV(\underline{a})
$$

**Pour l'instant, on ne distingue pas (pour déplacement) les valeurs données de celles inconnues**

**Second membre élémentaire (force de volume)**

 $\boldsymbol{\mathcal{u}}$  $u(\underline{x})$  $\underline{x})$ =N  $(\underline{a})$  $\underline{a})$  $\{U$ е

$$
\int_{E_e} \underline{f} \cdot \underline{w} \, dV + \int_{\mathbb{F}_{\overline{I}}} \underline{T}^{\mathcal{D}} \cdot \underline{w} \, dS = \{ \mathbb{W}_e \}^{\mathbb{T}} \{ \mathbb{F}_e^{\text{vol}} + \mathbb{F}_e^{\text{surf}} \} = \{ \mathbb{W}_e \}^{\mathbb{T}} \{ \mathbb{F}_e^{\text{ext}} \}
$$

**□** Cas des forces de volume

$$
\int_{E_e} \underline{f}.\underline{w} \, dV = \{\mathbb{W}_e\}^T \Big\{ \int_{\Delta_e} [N(\underline{a})]^T \big\{ \underline{f}(\underline{x}(\underline{a})) \big\} \, J_e(\underline{a}) \, dV(\underline{a}) \Big\} = \{\mathbb{W}_e\}^T \{\mathbb{F}_e^{\text{vol}}\}
$$

- transport des intégrales sur l'élément de référence (espace paramétrique)
- Calcul des intégrales ?
- Evaluation analytique reste souvent impossible

**En vue de la prise en compte des conditions aux limites en déplacement**

$$
\{\mathbb{W}\}^{\mathbb{T}}\{\mathbb{F}^{\mathsf{u}}\} = -\sum_{e=1}^{N_{\mathsf{E}}}\!\!\left(\!\int_{\mathsf{E}_{e}}\!\underline{\underline{\varepsilon}}\big[\underline{\mathsf{u}}_{h}^{(D)}\big]\!:\!\mathcal{A}\!:\!\underline{\underline{\varepsilon}}\big[\underline{\mathsf{w}}\big](\underline{x})\,dV\!\right)
$$

 $\int_{E_e} \underline{\underline{\varepsilon}}[\underline{u}_h] : \mathcal{A} : \underline{\underline{\varepsilon}}[\underline{w}] dV = {\mathbb{W}_e}^T[\mathbb{K}_e]{\mathbb{U}_e}$ 

Séparation des degrés de libertés (dof) dans l'élément

$$
\{\mathbb{U}_e\} = \begin{Bmatrix} \mathbb{U}_e^{(0)} \\ \mathbb{U}_e^{(D)} \end{Bmatrix} \qquad \{ \mathbb{W}_e \} = \begin{Bmatrix} \mathbb{W}_e^{(0)} \\ 0 \end{Bmatrix} \qquad \qquad [\mathbb{K}_e] = \begin{bmatrix} \mathbb{K}_e^{(00)} & \mathbb{K}_e^{(0D)} \\ \mathbb{K}_e^{(DD)} & \mathbb{K}_e^{(DD)} \end{bmatrix}
$$

► 
$$
[\mathbb{K}_e^{(00)}]
$$
 : contribution à la matrice de rigidité  $[\mathbb{K}]$   $\triangleright$  - $[\mathbb{K}_e^{(0D)}] {\{U_e^{(D)}\}}$ : contribution au second member  ${\{\mathbb{F}^u\}}$ 

#### **Remarques :**

- (i) Les degrés de libertés ne sont pas ordonnés de cette manière !
- (ii) L'extraction des différentes contributions sera faite lors de l'opération d'assemblage (voir plus loin) (en pratique rien n'est fait au niveau de l'élément)

**1. Formulation du problème discrétisé avec des éléments isoparamétriques**

#### **2. Matrices & seconds membres élémentaires**

Définition et calcul Intégration numérique: quadrature de Gauss Intégration numérique: modes parasistes

- **3. Opération d'assemblage**
- $[\mathbb{K}]\{\mathbb{U}\}=\{\mathbb{F}\}\$ **4. Le système linéaire global et sa résolution numérique** Propriété de la matrice Solveurs directs Solveur itératifs Postprocessing de la solutionConvergence

### **Intégration numérique: quadrature de Gauss**

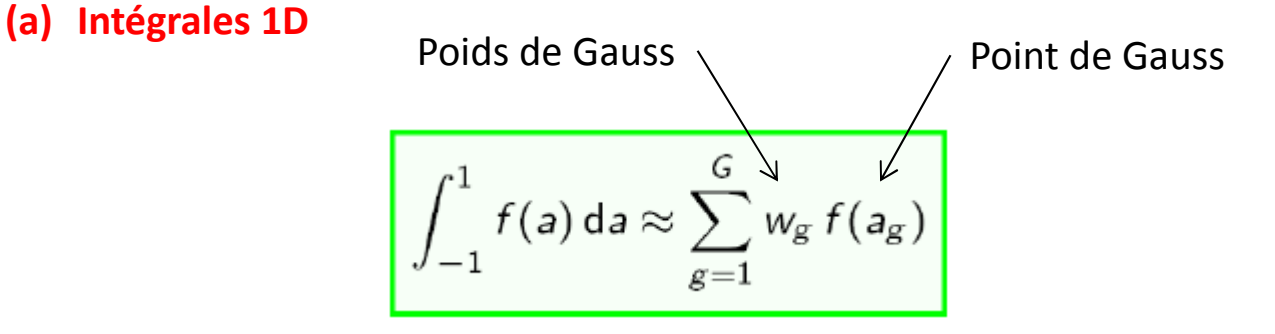

**Formule avec G points de Gauss: exacte pour f(a) polynomial de degrès inférieur ou égal à 2G -1**

 $\rho_0$   $-1 < a_g < 1$  ( $1 \le g \le G$ ) pour les formules avec G points

 $\triangleright$  Symétrie: si (a<sub>g</sub>,w<sub>g</sub>) est un point de Gauss, alors (-a<sub>g</sub>,w<sub>g</sub>) aussi

Example (G=2, 
$$
\text{degrés 3}
$$
):

\n
$$
\int_{-1}^{1} f(a) \, \text{d}a \approx f\left(-\frac{1}{\sqrt{3}}\right) + f\left(\frac{1}{\sqrt{3}}\right)
$$
\n
$$
-1 \qquad \qquad +1 \qquad a
$$
\nExample (G=3,  $\text{degrés 5}$ ):

\n
$$
\int_{-1}^{1} f(a) \, \text{d}a \approx \frac{5}{9} f\left(-\sqrt{\frac{3}{5}}\right) + \frac{8}{9} f(0) + \frac{5}{9} f\left(\sqrt{\frac{3}{5}}\right)
$$
\n
$$
-1 \qquad \qquad +1 \qquad a
$$

Mastère Spécialisé Design des Matériaux et des Structures – DMS <sup>19</sup>

### **Intégration numérique: quadrature de Gauss**

(a) Intégrales 1D

**(b) Intégrales 2D ou 3D sur des carrés ou des cubes**

Produit cartésien des formules 1D

$$
\int_{C^2} f(a_1, a_2) da_1 da_2 \approx \sum_{g_1=1}^G \sum_{g_2=1}^G w_{g_1} w_{g_2} f(a_{g_1}, a_{g_2})
$$
\n
$$
\int_{C^3} f(a_1, a_2, a_3) da_1 da_2 da_3 \approx \sum_{g_1=1}^G \sum_{g_2=1}^G \sum_{g_3=1}^G w_{g_1} w_{g_2} w_{g_3} f(a_{g_1}, a_{g_2}, a_{g_3})
$$

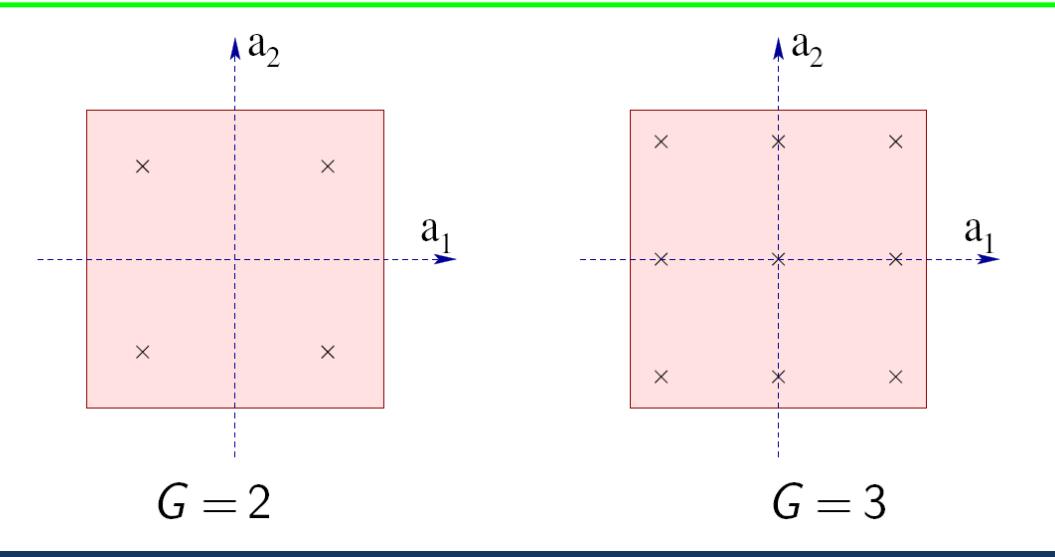

### **Intégration numérique: quadrilatère bilinéaire**

$$
[\mathbb{K}_e] = \sum_{g_1=1}^G \sum_{g_2=1}^G [B_e(a_{g_1}, a_{g_2})]^\mathsf{T}[A][B_e(a_{g_1}, a_{g_2})] J_e(a_{g_1}, a_{g_2}) w_{g_1} w_{g_2}
$$

#### **Choix de l'ordre de la quadrature:**

L'intégration numérique est dite être exact si, supposant que la *Matrice jacobienne est constante* (élément non déformé) la matrice de rigidité est intégrée de manière exacte.

Ici … ?

G=2 est suffisant == > 4 points de Gauss

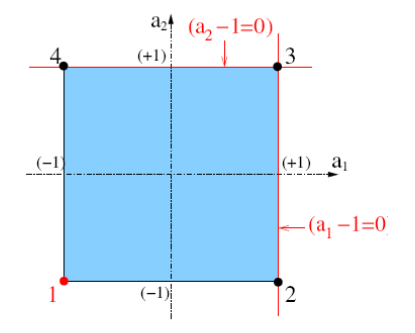

$$
N_1(a_1, a_2) = (1 - a_1)(1 - a_2)/4
$$

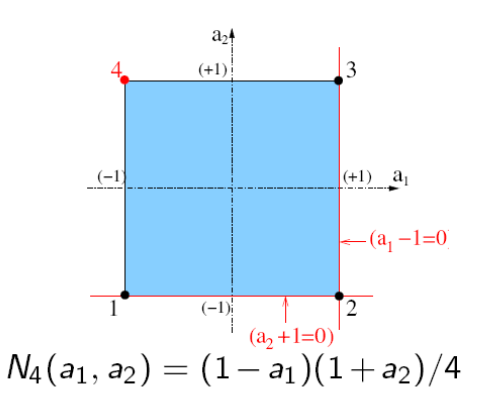

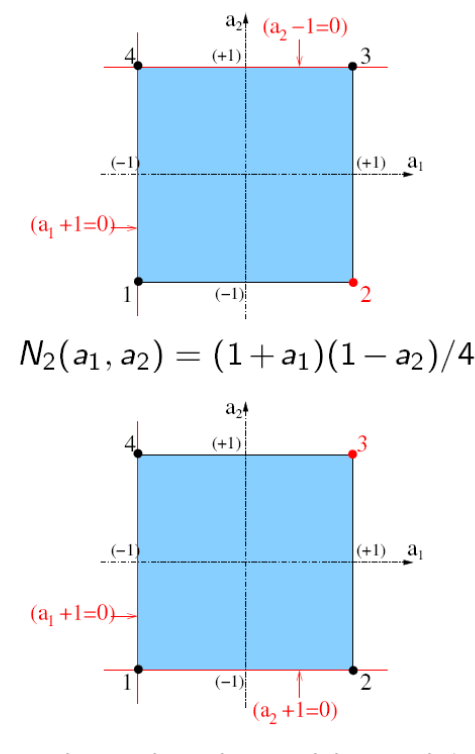

 $N_3(a_1, a_2) = (1 + a_1)(1 + a_2)/4$ 

### **Intégration numérique: quadrature de Gauss**

- (a) Intégrales 1D
- (b) Intégrales 2D ou 3D sur des carrés ou des cubes
- **(c) Intégrales 2D ou 3D sur des triangles ou des tétraèdres**

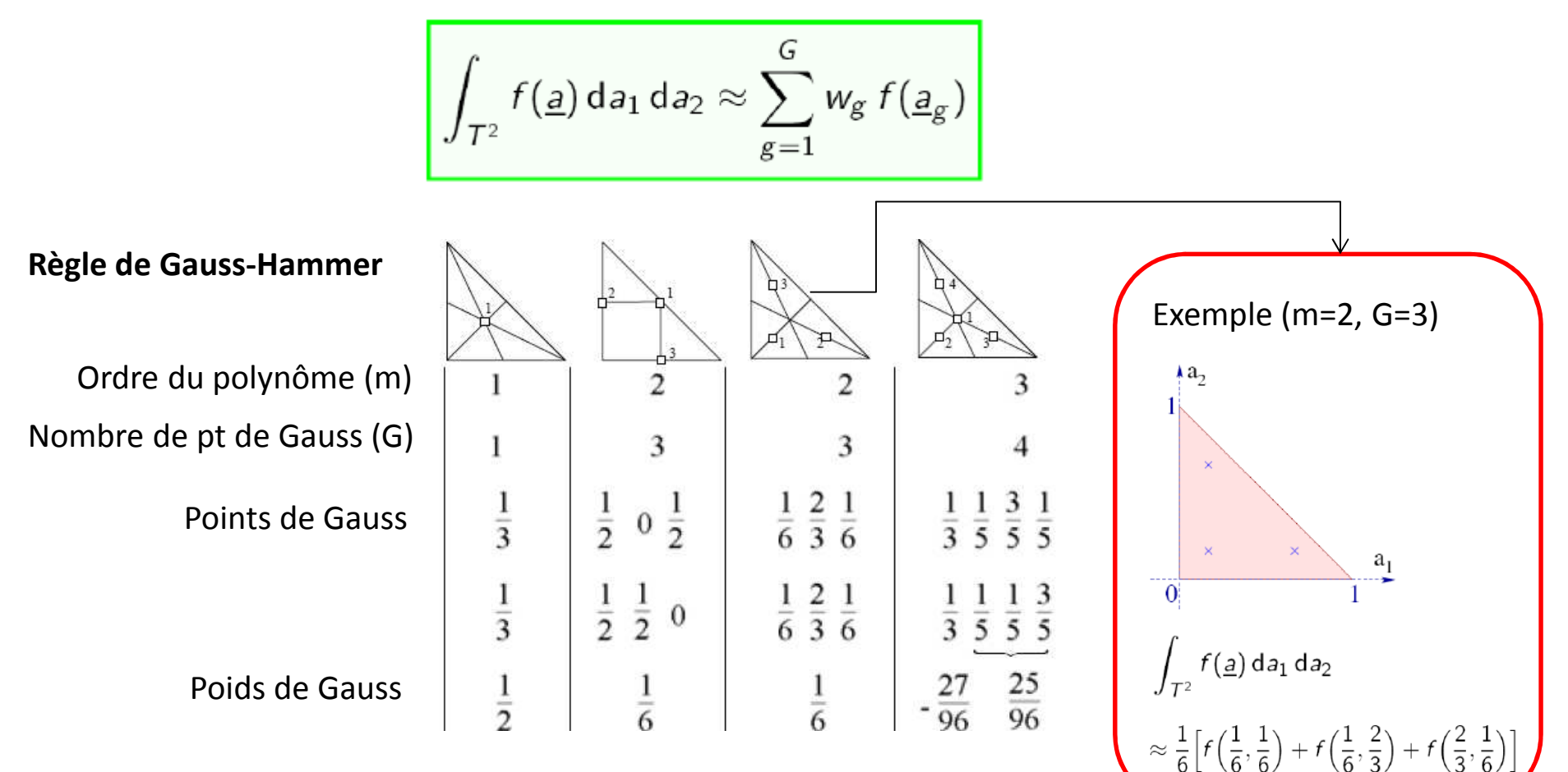

(Intégration exacte des polynômes de degrés p(x,y)=x<sup>i</sup>y<sup>j</sup> avec **(i+j) ≤ m**)

- **1. Formulation du problème discrétisé avec des éléments isoparamétriques**
- **2. Matrices & seconds membres élémentaires** Définition et calcul Intégration numérique: quadrature de Gauss Intégration numérique: modes parasistes
- **3. Opération d'assemblage**
- **4.** Le système linéaire global et sa résolution numérique  $\begin{bmatrix} \mathbb{K} \end{bmatrix} \{ \mathbb{U} \} = \{ \mathbb{F} \}$ Propriété de la matrice Solveurs directs Solveur itératifs Postprocessing de la solutionConvergence

#### **Intégration numérique: modes parasites**

**Energie de déformation (élémentaire)**

$$
W_e(\underline{w}) = \frac{1}{2} \int_{E_e} \underline{\underline{\varepsilon}}(\underline{w}) \cdot A \cdot \underline{\underline{\varepsilon}}(\underline{w}) dV = \frac{1}{2} \{ \mathbb{W}_e \}^{\mathsf{T}} [\mathbb{K}_e] \{ \mathbb{W}_e \}
$$

 $\triangleright$  En particulier  $W_e(\{\mathbb{W}_{e}^{rigid}\}) = 0$  $\blacktriangleright$ 

Dimension du noyau de  $[\mathbb{K}_e]$ = 3 en 2D, 6 en 3D

Rang ( $\left[\mathbb{K}_{e}\right]$ ) =(Nb noeuds de l'élément) x (Dim. géométrique) – (Nb modes rigides)

Taille de la matrice

➤ **Intégration numérique:**

$$
[\mathbb{K}_e] = \int_{\Delta_e} [B_e(\underline{a})]^T [A] [B_e(\underline{a})] J_e(\underline{a}) dV(\underline{a}) \cong \sum_{g=1}^G w_g [B_e(\underline{a}_g)]^T [A] [B_e(\underline{a}_g)] J_e(\underline{a}_g)
$$

Si dimension du noyau est plus grande que 3 (2D) ou 6 (3D)

**== > modes parasites (modes à énergie nulle)**

### **Intégration numérique: modes parasites**

$$
\begin{bmatrix}\n[\mathbb{K}_e] &= \sum_{g=1}^G w_g[B_e(\underline{a}_g)]^T [A][B_e(\underline{a}_g)] J_e(\underline{a}_g)\n\end{bmatrix}
$$
\n
$$
[\mathbb{K}_e] = [[B_e(\underline{a}_1)]^T \quad \dots \quad [B_e(\underline{a}_G)]^T] \begin{bmatrix}\nw_1 J_e(\underline{a}_1)[A] \\
\vdots \\
w_G J_e(\underline{a}_G)[A]\n\end{bmatrix}\n\begin{bmatrix}\n[B_e(\underline{a}_1)] \\
[\underline{B}_e(\underline{a}_G)]\n\end{bmatrix}
$$
\nains a

\n
$$
\begin{bmatrix}\n[\mathbb{K}_e] > = \text{Rang}\left(\begin{bmatrix} B_e(\underline{a}_1) \end{bmatrix} \right] \\
[\underline{B}_e(\underline{a}_G)]\n\end{bmatrix}\n\end{bmatrix}
$$
\nmatrice carré :  $\leftarrow$ 

\nNo Lignes : No \text{ no euds } x (Dim geo)

\nNot colonnes : Nb \text{ no euds } x (Dim geo)

\nNo colonnes : Nb \text{ no euds } x (Dim geo)

**En particulier, s'il <sup>n</sup>'y a pas suffisamment de points d'intégration == > modes à énergie nulle !**

#### **Intégration numérique: modes parasites**

**Exemple: Triangle T3**Rang (  $\lfloor \mathbb{K}_e \rfloor$  ) =(3) x 2 – (3) = 3  $\lfloor B_e(\frac{a}{}) \rfloor$  : matrice 3 x 6

== > il faut au moins **1** points d'intégration

**Exemple: Quadrangle Q4** Rang (  $\lfloor \mathbb{K}_{e} \rfloor$  ) =(4) x 2 – (3) = 5  $\lfloor B_{e}(\underline{a}) \rfloor$  : matrice 3 x 8

== > il faut au moins **2** points d'intégration

- **1. Formulation du problème discrétisé avec des éléments isoparamétriques**
- **2. Matrices & seconds membres élémentaires** Définition et calcul Intégration numérique: quadrature de Gauss Intégration numérique: modes parasistes

#### **3. Opération d'assemblage**

**4.** Le système linéaire global et sa résolution numérique  $[\mathbb{K}]\{\mathbb{U}\} = \{\mathbb{F}\}\$ Propriété de la matrice Solveurs directs Solveur itératifs Postprocessing de la solutionConvergence

#### **Opération d'assemblage**

Formellement, l'assemblage de la matrice  $[\mathbb{K}]$  et  $\{\mathbb{F}\}$  peut être réalisé en utilisant la relation:

$$
\{\mathbb{W}\}^{\textup{T}}\big([\mathbb{K}]\{\mathbb{U}\}-\{\mathbb{F}^{\textup{u}}\}-\{\mathbb{F}^{\textup{ext}}\}\big)=\sum_{e=1}^{N_\mathsf{E}}\{\mathbb{W}_e\}^{\textup{T}}\big([\mathbb{K}_e]\{\mathbb{U}_e\}-\{\mathbb{F}_e^{\textup{ext}}\}\big)
$$

- $\blacktriangleright$   $[\mathbb{K}_e], \{\mathbb{F}_e^{\text{ext}}\}, \{\mathbb{U}_e\}, \{\mathbb{W}_e\}$  : Numérotation locale
- $\blacktriangleright$  [K],  $\{ \mathbb{F}^{\text{ext}} \}$ ,  $\{ \mathbb{U} \}$ ,  $\{ \mathbb{W} \}$  : Numérotation globale

 $\bm{\mathsf{Phase}}$   $\bm{\mathsf{d'assemblage}}$   $\bm{\mathsf{de}}\left[\mathbb{K}\right]$   $\bm{\mathsf{et}}\{\mathbb{F}\}$  :

- $\triangleright$  Calcul des matrices de rigidité et seconds membre **élémentaires**  $[\mathbb{K}_e]$ ,  $\{\mathbb{F}_e^{\text{ext}}\}$ :
- $\blacktriangleright$ Remplir  $[\mathbb{K}], {\mathbb{F}^{\mu}}$  et  ${\mathbb{F}^{\text{ext}}}.$

Utiliser la correspondance entre la numérotation locale et globale moyennant les tables elements.nodes et nodes.dof

### **Exemple**

Cas d'un problème scalaire: une inconnue par noeud

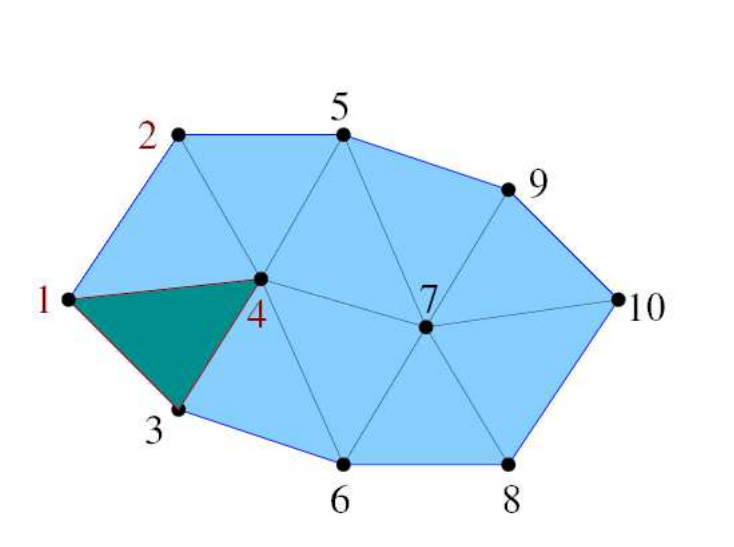

Ici par simplicité:

Pas de conditions limites

La numérotation globale des noeuds coincide avec la numérotation des valeurs nodales

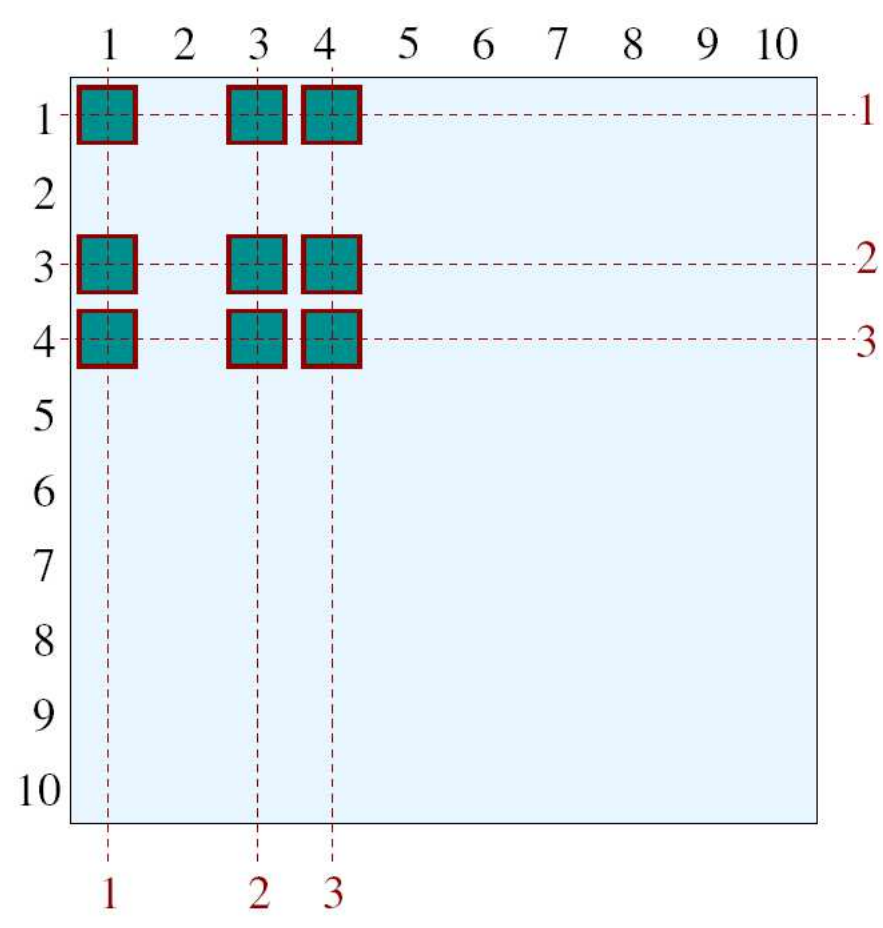

Matrice de rigidité  $\mathbb K$ 

### **Exemple**

Cas d'un problème scalaire: une inconnue par noeud

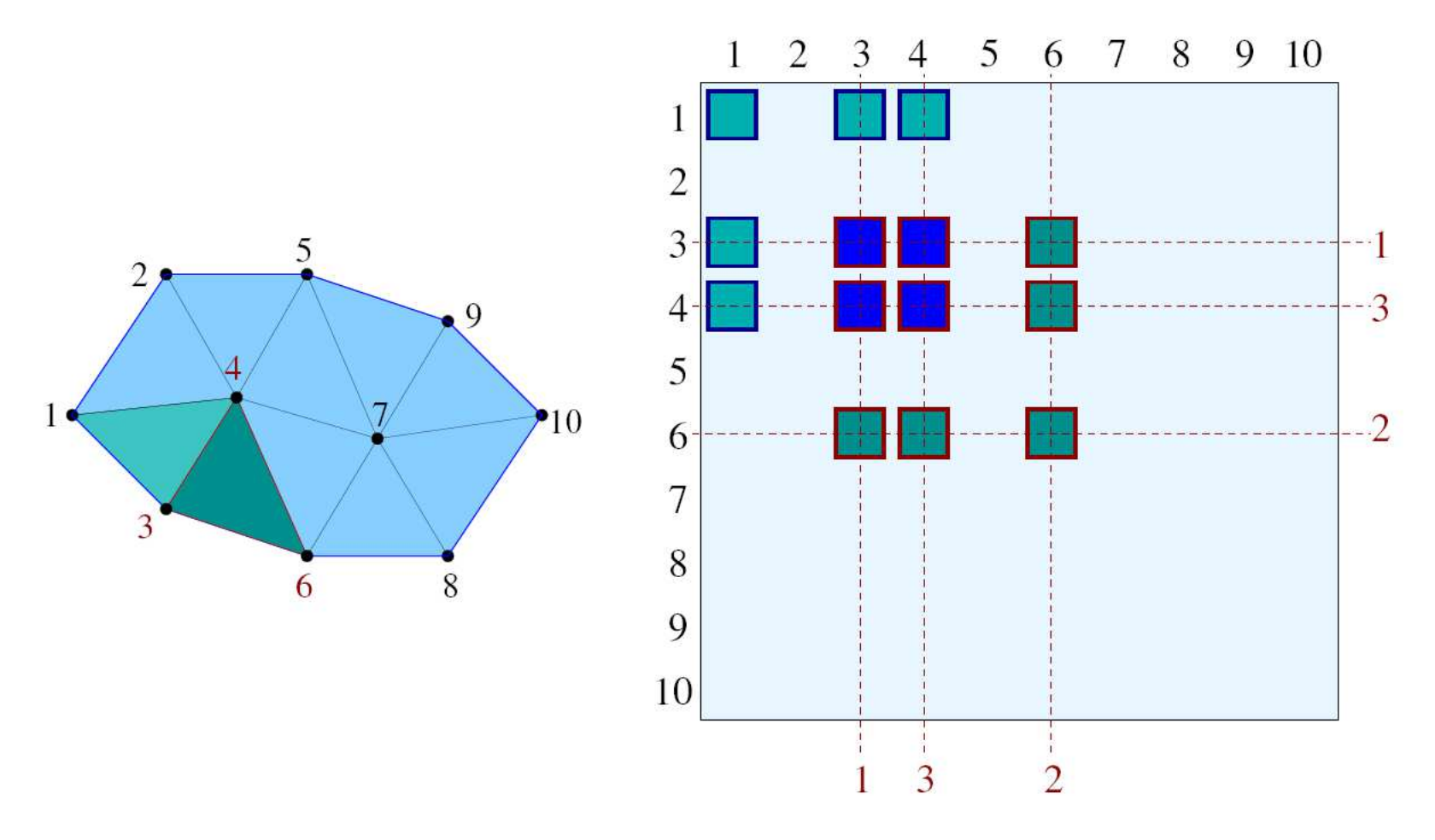

Matrice de rigidité

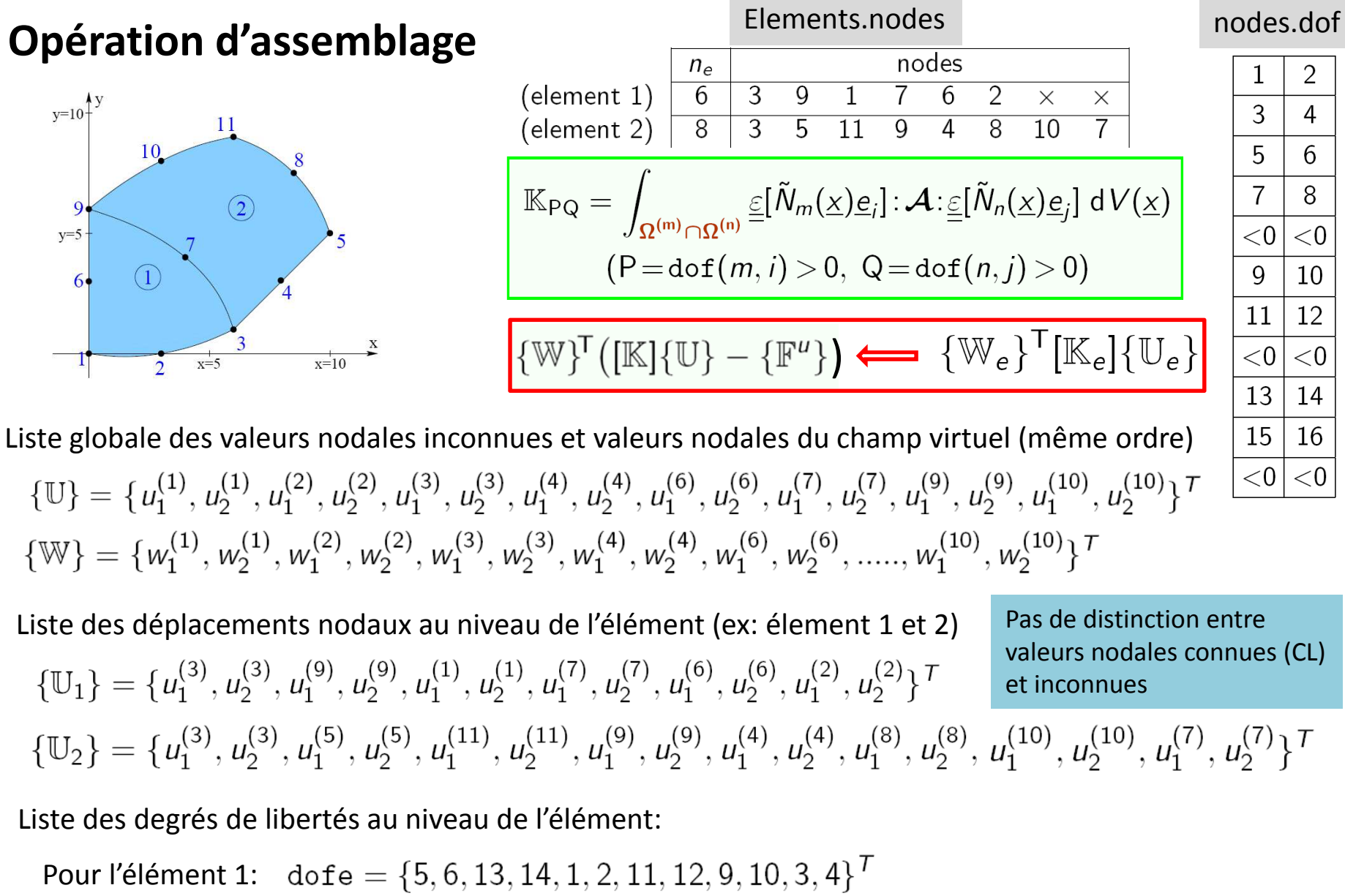

Pour l'élément 2:  $\text{dofe} = \{5, 6, 6, 0, 0, 0, 0, 0, 13, 14, 7, 8, 0, 0, 15, 16, 11, 12\}^T$ 

2

 $\overline{4}$ 

6

8

#### **Opération d'assemblage**

 $\triangleright$  Initialisation :  $[\mathbb{K}]=[0]$  (matrice N x N),  $\{\mathbb{F}^{\prime\prime}\}=\{0\}$  (liste N x 1)

**► Boucle sur les éléments:** 

- Liste des noeuds (numéro globaux) de l'éléments E e $\mathsf{node}(\mathsf{n})$ =elements(e). $\mathsf{nodes}(\mathsf{n})$  ( $1 \leq \mathsf{n} \leq \mathsf{e}$ )
- **EXECTE EN EXECTE EN EXECTE EN EXECTE EN EXECTE EN EXECTE EN EXECTE EN EXECTE EN EXECTE EN EXECTE EN EXECTE EN EXECTE EN EXECTE EN EXECTE EN EXECTE EN EXECTE EN EXECTE EN EXECTE EN EXECTE EN EXECTE EN EXECTE EN EXECTE EN** <sub>e</sub> de la table dof dofe(j)=nodes(k).dof(j) (1  $\leq$ j  $\leq$ D) et (k  $\in$  *node*)
- $\triangleright$  Construction de
- $\triangleright$  Contribution de  $[\mathbb{K}_e]$  dans  $[\mathbb{K}]$ et  $\{\mathbb{F}^u\}$  :

$$
\begin{aligned} \text{for } 1 \leq \rho, q \leq \mathsf{D}n_e: \\ \mathbb{K}_{\mathsf{I}\mathsf{J}} &= \mathbb{K}_{\mathsf{I}\mathsf{J}} + \mathbb{K}_{e, pq} \qquad \qquad \mathsf{I} = \texttt{dofe}(p) > 0, \ \mathsf{J} = \texttt{dofe}(q) > 0 \\ \mathbb{F}_{\mathsf{I}}^{\mu} &= \mathbb{F}_{\mathsf{I}}^{\mu} - \mathbb{K}_{e, pq} \mathbb{U}_{e, q}^{(\mathsf{D})} \quad \mathsf{I} = \texttt{dofe}(p) > 0, \ \texttt{dofe}(q) < 0 \end{aligned}
$$

#### **Prise en compte des conditions aux limites en déplacement**

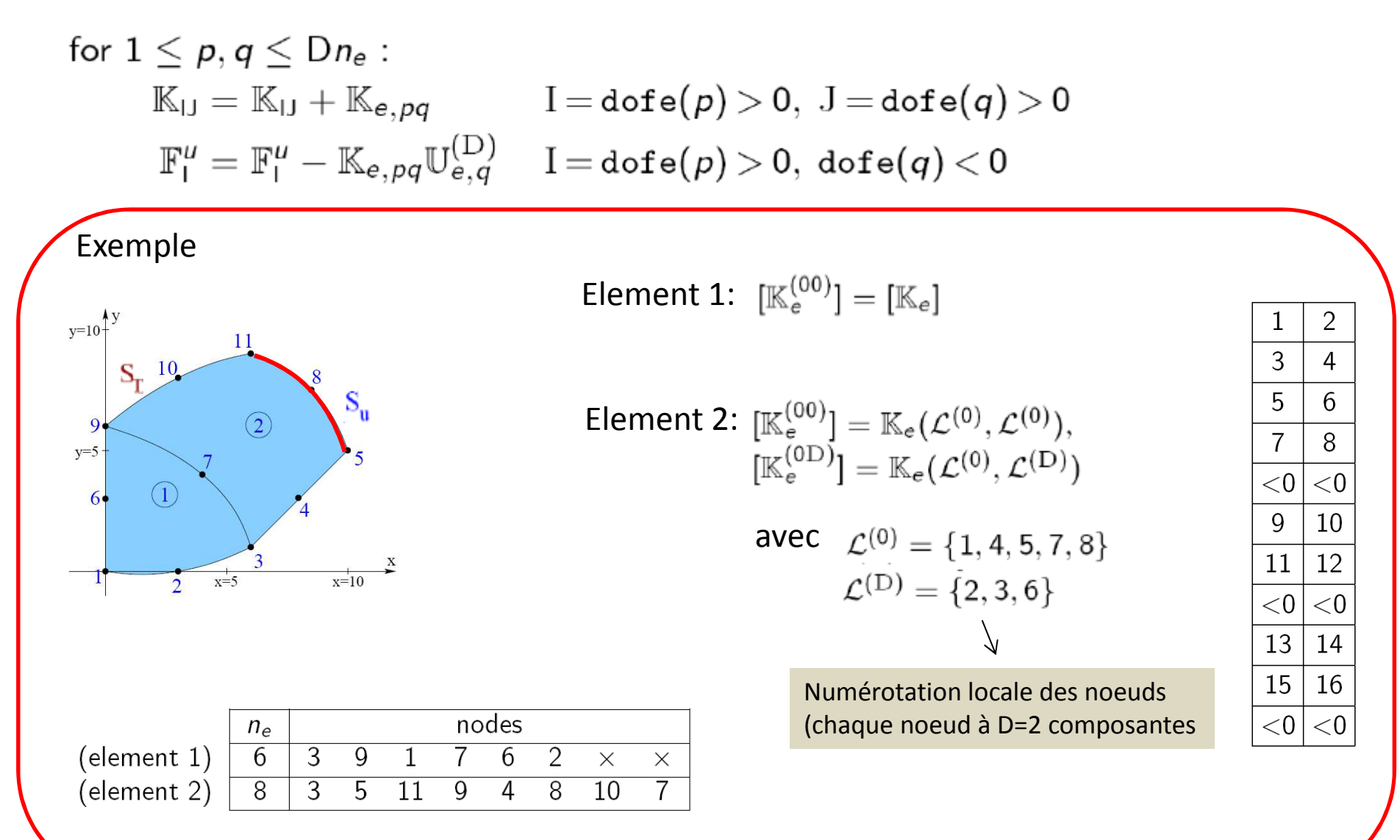

### **Opération d'assemblage**

![](_page_33_Figure_1.jpeg)

![](_page_33_Picture_101.jpeg)

![](_page_33_Picture_102.jpeg)

- Taille du système linéaire ?
- $\triangleright$  Que vaut le terme K(1,6)?
- $\triangleright$  Comment calculer le terme K(1,4) ?
- Comment calculer le terme K(5,11) ?

- **1. Formulation du problème discrétisé avec des éléments isoparamétriques**
- **2. Matrices & seconds membres élémentaires** Définition et calcul Intégration numérique: quadrature de Gauss Intégration numérique: modes parasistes
- **3. Opération d'assemblage**
- **4.** Le système linéaire global et sa résolution numérique  $\begin{bmatrix} \mathbb{K} \end{bmatrix} \{ \mathbb{U} \} = \{ \mathbb{F} \}$ Propriété de la matrice Solveurs directs Solveur itératifs Postprocessing de la solutionConvergence

# **Propriétés de**

 $\triangleright$   $\lfloor \mathbb{K} \rfloor$  est symétrique, définie positive  $\triangleright$   $\lfloor \mathbb{K} \rfloor$  est creuse:

Si tous les mouvements de corps rigide sont bloqués

$$
\mathbb{K}_{PQ} = \int_{\Omega^{(m)} \cap \Omega^{(n)}} \underline{\underline{\epsilon}}[\tilde{N}_m(\underline{x})\underline{e}_i] : \mathcal{A} : \underline{\underline{\epsilon}}[\tilde{N}_n(\underline{x})\underline{e}_j] dV(\underline{x})
$$
  
(P = dof(m, i) > 0, Q = dof(n, j) > 0)

![](_page_35_Figure_4.jpeg)

 $\triangleright$  Structure "bande" de [ $\mathbb{K}$ ] et largeur de bande L<sub>B</sub> B:

avec

 $\triangleright$  Profile de  $[\mathbb{K}]$  :

$$
L(\mathrm{J}) = \min\{\mathrm{I} \mid \mathbb{K}_\mathrm{IJ} \neq 0\}
$$

![](_page_36_Figure_0.jpeg)

 $\triangleright$  Structure "bande" de [ $\mathbb{K}$ ] et largeur de bande L<sub>B</sub> B:

$$
|I-J| > L_B \Rightarrow \mathbb{K}_{IJ} = 0 \quad \text{avec} \quad L_B/N \to 0 \ (N \to \infty)
$$

#### **Exemple**

![](_page_37_Figure_1.jpeg)

 $L(J) = min{I | K<sub>U</sub> \neq 0}$ 

- **1. Formulation du problème discrétisé avec des éléments isoparamétriques**
- **2. Matrices & seconds membres élémentaires** Définition et calcul Intégration numérique: quadrature de Gauss Intégration numérique: modes parasistes
- **3. Opération d'assemblage**
- **4.** Le système linéaire global et sa résolution numérique  $\begin{bmatrix} \mathbb{K} \end{bmatrix} \{ \mathbb{U} \} = \{ \mathbb{F} \}$ Propriété de la matrice Solveurs directs Solveur itératifs Postprocessing de la solutionConvergence

### **Solveur direct**

 $\blacktriangleright$ 

**Remarque**: Si la matrice du système linéaire est diagonale ou triangulaire (ex. inférieure), La résolution est trivial

**Factorisation de Cholesky**

![](_page_39_Figure_3.jpeg)

➤

 $[\mathbb{K}]=[\mathbb{L}][\mathbb{D}][\mathbb{L}]^{\mathsf{T}}$ 

- $\begin{bmatrix} \mathbb{D} \end{bmatrix}$  : matrice diagonale définie positive (D<sub>II</sub> > 0 pour tout I)<br> $\begin{bmatrix} \mathbb{L} \end{bmatrix}$  : matrice triangulaire inférieure, avec diagonal unité (L<sub>I</sub> : matrice triangulaire inférieure, avec diagonal unité ( $L_{II} = 1$  pour tout I)
- **Résolution du système linéaire:**

$$
[\mathbb{L}][\mathbb{D}][\mathbb{L}]^{\mathsf{T}}\{\mathbb{U}\} = \{\mathbb{F}\} \Longrightarrow \begin{bmatrix} [\mathbb{L}]\{\mathbb{Z}\} = \{\mathbb{F}\} \\ [\mathbb{L}]^{\mathsf{T}}\{\mathbb{U}\} = [\mathbb{D}]^{-1}\{\mathbb{Z}\} \end{bmatrix}
$$

### **Factorisation de Cholesky**  $[\mathbb{K}] = [\mathbb{L}][\mathbb{D}][\mathbb{L}]^T$

Lien entre les coefficients de  $[\mathbb{K}]$  et ceux de  $[\mathbb{D}], [\mathbb{L}]$ 

$$
\mathbb{K}_{JJ} = \mathbb{D}_{JJ} + \sum_{K=1}^{J-1} \mathbb{L}_{JK}^2 \mathbb{D}_{KK} \qquad (1 \le J \le N) \qquad (a)
$$
  

$$
\mathbb{K}_{IJ} = \mathbb{L}_{JI} \mathbb{D}_{II} + \sum_{K=1}^{I-1} \mathbb{L}_{IK} \mathbb{L}_{JK} \mathbb{D}_{KK} \qquad (1 \le I \le J-1, 2 \le J \le N) \qquad (b)
$$

J=1 (Initialisation): le coefficient  $\mathbb{D}_{11}$  est déterminé avec (a)  $\blacktriangleright$  $\mathbb{D}_{11}=\mathbb{K}_{11}$  $\triangleright$  J=2, ... N : les coefficients  $\mathbb{L}_{\mathsf{J}}$  sont donnés par (b) pour pour tout  $\mathbb{L}_{\mathsf{J}} = \frac{1}{\mathbb{D}_{\mathsf{II}}} \Big[ \mathbb{K}_{\mathsf{I}} - \sum_{K=1}^{\mathsf{I}-1} \mathbb{L}_{\mathsf{IK}} \mathbb{L}_{\mathsf{JK}} \mathbb{D}_{\mathsf{KK}} \Big] \qquad (1 \leq \mathsf{I} \leq \mathsf{J}-1)$  $\triangleright$  Le coefficient  $\mathbb{D}_{JJ}$  en ensuite calculer avec (a)  $\mathbb{D}_{JJ} = \mathbb{K}_{JJ} - \sum_{j=1}^{J-1} \mathbb{L}_{JK}^2 \mathbb{D}_{KK}$ 

Mastère Spécialisé Design des Matériaux et des Structures – DMS <sup>41</sup>

## **Factorisation de Cholesky**

Lien entre les coefficients de  $[\mathbb{K}]$  et ceux de  $[\mathbb{D}], [\mathbb{L}]$ 

$$
\mathbb{K}_{JJ} = \mathbb{D}_{JJ} + \sum_{K=1}^{J-1} \mathbb{L}_{JK}^2 \mathbb{D}_{KK} \qquad (1 \le J \le N) \qquad (a)
$$
\n
$$
\mathbb{K}_{IJ} = \mathbb{L}_{JI} \mathbb{D}_{II} + \sum_{K=1}^{I-1} \mathbb{L}_{IK} \mathbb{L}_{JK} \mathbb{D}_{KK} \qquad (1 \le I \le J-1, 2 \le J \le N) \qquad (b)
$$

![](_page_41_Figure_3.jpeg)

#### **Remarque:**

En utilisant **la commande Matlab " \ ",**  une matrice symétrique définie positive est automatiquement reconnue et une factorisationde Cholesky est utilisée

### **Stockage de la matrice en mémoire**

**La décomposition de Cholesky conserve la largeur de bande et le profile de la matrice initiale**

Si $[\mathbb{K}]$  a un profile défini par L(J), alors  $[\mathbb{L}]^T$ à au moins le même profile; Si $[{\mathbb K}]$  a une largeur de bande L<sub>B</sub>, alors  $\ [{\mathbb L}]$  <sup>I</sup> à au moins la même largeur de bande;

En revanche  $\boxed{\mathbb{K}_{IJ} = 0$   $(L(J) \leq I \leq J) \neq \mathbb{L}_{IJ} = 0}$ 

**Le stockage de toute la matrice <sup>n</sup>'est pas nécessaire et doit être évité !** 

#### **Minimisation de la largeur de bande de :**

renumérotation des noeuds avec l'algorithme de Cuthll-McKee (Matlab; symrcm)

Minimiser l'écart maximum sur les élements entre les numéros des noeuds:

Max\_e ( max(elements(e).nodes(1:ne) - min(elements(e).nodes(1:ne) )

### **Exemple**

Rénumérotation des noeuds (Algorithme de Cuthill-McKee)

![](_page_43_Figure_2.jpeg)

Mastère Spécialisé Design des Matériaux et des Structures – DMS <sup>44</sup>

- **1. Formulation du problème discrétisé avec des éléments isoparamétriques**
- **2. Matrices & seconds membres élémentaires** Définition et calcul Intégration numérique: quadrature de Gauss Intégration numérique: modes parasistes
- **3. Opération d'assemblage**

#### **4.** Le système linéaire global et sa résolution numérique  $\begin{bmatrix} \mathbb{K} \end{bmatrix} \{ \mathbb{U} \} = \{ \mathbb{F} \}$ Propriété de la matrice Solveurs directs Solveur itératifs Postprocessing de la solution

Convergence

### **Solveurs itératifs**

- **Si N est grand: le stockage de la matrice peut se révéler impossible**
- **Une alternative : les solveurs itératifs**

Construction d'une séquence 
$$
\{\mathbb{U}^{(k)}\}\ (k \ge 0)
$$
,  $\lim_{k \to \infty} \{\mathbb{U}^{(k)}\} = \{\mathbb{U}\}\$ 

Plutôt que de stocker la matrice  $[\mathbb{K}]$ , les coefficients sont recalculés à chaque itération

$$
\{\mathbb{R}^{(k)}\} = \{\mathbb{F}\} - [\mathbb{K}]\{\mathbb{U}^{(k)}\} \qquad (k \geq 0)
$$

Lien avec la minimisation de la fonctionnelle énergie potentielle: algorithme du gradient conjugué

$$
\{ \mathbb{U} \} = \argmin_{\{\mathbb{V}\}} P(\{\mathbb{V}\}) , \quad P(\{\mathbb{V}\}) = \frac{1}{2} \{\mathbb{V}\} [\mathbb{K}] \{\mathbb{V}\} - \{\mathbb{V}\}^{\mathsf{T}} \{\mathbb{F}\} + \mathsf{Cste}
$$

Dans ce cas: stockage de type Morse

- **1. Formulation du problème discrétisé avec des éléments isoparamétriques**
- **2. Matrices & seconds membres élémentaires** Définition et calcul Intégration numérique: quadrature de Gauss Intégration numérique: modes parasistes
- **3. Opération d'assemblage**

#### **4.** Le système linéaire global et sa résolution numérique  $\begin{bmatrix} \mathbb{K} \end{bmatrix} \{ \mathbb{U} \} = \{ \mathbb{F} \}$

Propriété de la matrice Solveurs directs Solveur itératifs Postprocessing de la solutionConvergence

### **Post-processing**

**Calcul des déformations et des contraintes aux points de Gauss de chaque élément**

$$
\underline{\underline{\underline{\epsilon}}[\underline{u}_h](\underline{x}_g)} = [B_e(\underline{a}_g)]\{\mathbb{U}_e\}
$$
aux points de Gauss de l'élément  

$$
\underline{\underline{\underline{\sigma}}[\underline{u}_h](\underline{x}_g)} = [A][B_e(\underline{a}_g)]\{\mathbb{U}_e\}
$$

#### $\blacktriangleright$ **Visualisation**

![](_page_47_Figure_4.jpeg)

Visualisation de  $\sigma_{xx}$ 

Les valeurs du champs  $\underline{\sigma}[\underline{u}_h](\underline{x}_g)$  aux points de Gauss sont "extrapolés" aux noeuds (différentes techniques – ZZ technique …) Le champ continu  $\tilde{\underline{\sigma}}_h$  est ensuite tracer par interpolation aux valeurs nodales ...

- **1. Formulation du problème discrétisé avec des éléments isoparamétriques**
- **2. Matrices & seconds membres élémentaires** Définition et calcul Intégration numérique: quadrature de Gauss Intégration numérique: modes parasistes
- **3. Opération d'assemblage**

#### **4.** Le système linéaire global et sa résolution numérique  $\begin{bmatrix} \mathbb{K} \end{bmatrix} \{ \mathbb{U} \} = \{ \mathbb{F} \}$

Propriété de la matrice Solveurs directs Solveur itératifs Postprocessing de la solutionConvergence

### **Méthode de Galerkin: Quelques propriétés importantes (2/2)**

Calculons l'énergie de déformation de  $\underline{u}-\underline{v}_N=\Delta \underline{u}+(\underline{u}_N-\underline{v}_N)$ Avec le champ cinématiquement admissible arbitraire  $\underline{v}_N = \underline{u}^{(D)} + \sum_{K=1}^N \alpha_K \varphi^K$ 

$$
\int_{\Omega} \underline{\underline{\epsilon}}[\underline{u} - \underline{v}_N] : \mathcal{A} : \underline{\underline{\epsilon}}[\underline{u} - \underline{v}_N] dV
$$
\n
$$
= \int_{\Omega} \underline{\underline{\epsilon}}[\Delta \underline{u}] : \mathcal{A} : \underline{\underline{\epsilon}}[\Delta \underline{u}] dV + \int_{\Omega} \underline{\underline{\epsilon}}[\underline{u}_N - \underline{v}_N] : \mathcal{A} : \underline{\underline{\epsilon}}[\underline{u}_N - \underline{v}_N] dV
$$
\n
$$
+ 2 \underbrace{\int_{\Omega} \underline{\underline{\epsilon}}[\Delta \underline{u}] : \mathcal{A} : \underline{\underline{\epsilon}}[\underline{u}_N - \underline{v}_N] dV}_{=0 \text{ (orthogonality)}}
$$

*Propriété de meilleure approximation:* 

*u***N** *est la meilleure approximation de la solution exacte <sup>u</sup> dans l'espace d'approximation choisi (au sens de la norme énergétique):*

$$
\int_{\Omega} \underline{\underline{\epsilon}}[\Delta \underline{u}] : \boldsymbol{\mathcal{A}} \vdots \underline{\underline{\epsilon}}[\Delta \underline{u}] \; dV \leq \int_{\Omega} \underline{\underline{\epsilon}}[\underline{u} - \underline{v}_N] : \boldsymbol{\mathcal{A}} \vdots \underline{\underline{\epsilon}}[\underline{u} - \underline{v}_N] \; dV
$$

### **Convergence**

#### $\blacktriangleright$ **Intuitivement**

- $\triangleright$  Si on suppose que l'approximation éléments finis permet une représentation exacte des déplacements polynomiaux de degrés <sup>p</sup>
- $\triangleright$  Sur chaque élément

$$
\underline{u}(\underline{x}) = \underline{u}(\underline{x}^0) + \nabla \underline{u}(\underline{x}^0) \cdot [\underline{x} - \underline{x}^0] + \nabla \nabla \underline{u}(\underline{x}^0) \cdot [(\underline{x} - \underline{x}^0) \otimes (\underline{x} - \underline{x}^0)]
$$
  
+ ... + O(||x - x<sup>0</sup>||<sup>p+1</sup>) (x, x<sup>0</sup>  $\in E_e$ )

 $h =$  max d elements

d

#### **Erreur de la solution approchée**

$$
\|\underline{u}(\underline{x}) - \underline{u}_h(\underline{x})\| = O(h^{p+1})
$$
  

$$
\|\underline{\underline{\epsilon}}[\underline{u}](\underline{x}) - \underline{\underline{\epsilon}}[\underline{u}_h](\underline{x})\| = O(h^p), \quad \|\underline{\underline{\sigma}}(\underline{x}) - \underline{\underline{\sigma}}(\underline{x})\| = O(h^p) \qquad (\underline{x} \in E_e)
$$

- $\blacktriangleright$  **De manière rigoureuse, on a:**
	- Si  $\|\underline{u}\|_{\mathsf{E}} < +\infty$ , alors  $\|\underline{u} \underline{u}_h\|_{\mathsf{E}} \to 0$   $(h \to 0)$  (convergence)
	- Si  $||\underline{u}||_{H^{p+1}(\Omega)} < +\infty$ , avec (p+1)>D/2, et si l'interpolation peut représenter sur chaque éléments E<sub>e</sub> les polynômes de dégrés

 $\|\underline{u}-\underline{u}_h\|_{\mathsf{E}} \le Ch^p \|\underline{u}\|_{H^{p+1}(\Omega)}$ 

Les éléments finis isoparamétrique, on a au moins p=1

Semi-normes:

$$
\|\underline{u}\|_{\mathsf{E}}^2 = \int_{\Omega} \underline{\underline{\underline{\epsilon}}}[\underline{u}] : \mathcal{A} : \underline{\underline{\epsilon}}[\underline{u}] \, dV \qquad \|\underline{u}\|_{H^k(\Omega)} = \int_{\Omega} \|\nabla^{(k)} \underline{u}\|^2 \, dV
$$

Mastère Spécialisé Design des Matériaux et des Structures – DMS 51

### **Convergence**

$$
\|\underline{u}-\underline{u}_h\|_{H^m}\leq Ch^{\alpha}\|\underline{u}\|_{H^r}
$$

Éléments isoparametrique k=1 au moins

 $\alpha$  = min(k+1-m,r-m)

où k est le degré max du polynôme qui peut être représenté par l'interpolation dans le système de coordonnées "courant" (x<sub>1</sub>, x<sub>2</sub> x<sub>3</sub>)

# Si la solution est suffisamment régulière  $S = \begin{bmatrix} S & S \end{bmatrix}$  Si les bords sont droits !!

- Elements T3 et Q4; k=1 : convergence linéaire<br>
Se Elemente T6 et Q8 au Q9: k 2 : convergence de
- Elements T6 et Q8 ou Q9; k=2 : convergence quadratique
- Si la solution n'est pas suffisamment régulière *(ex: dynamique, fissure, lois de cpt nonlinéaire ….*)
	- $\triangleright$  "r-m" dans α devient le facteur limitant indépendemment de k<br>
	be les éléments d'ordre élevé sont alors d'intérêt plus limité
	- Les éléments d'ordre élevé sont alors d'intérêt plus limit é

Ceci explique qu'historiquement, l'attention <sup>s</sup>'est plus particulière portée sur les éléments d'ordre peu élevé

that's all folks